# Matplotlib Cheat Sheet

EPFL CS 328 Numerical Methods for Visual Computing (Version 1)

### Importing Matplotlib Packages

Common magic commands for Jupyter: # Enable inline backend (plots within notebooks). %matplotlib inline

# Enable interactive inline backend. %matplotlib notebook

### Common import statements:

# Package used for state-machine usage of Matplotlib from matplotloib import pyplot as plt # Reading images. import matplotlib.image # Plotting 3D plots. import mpl\_toolkits.mplot3d

### Plotting Lines Pipeline

### Preparing the data:

 $x = npu$ linspace(-2.0 \* np.pi, 2.0 \* np.pi, 1000)  $y = np \sin(x)$ 

#### Limiting displayed axes ranges:

plt.xlim( $[-3.0, 3.0]$ ) # [from, to] plt.ylim([-1.5, 1.5])

### Adding title, axes labels, grid:

plt.title('My wonderful plot') plt.xlabel('T') plt.ylabel('amplitude') plt.grid()

#### Plotting:

```
plt.plot(x, y, label='sine wave') # Linear axes.
\n plt.semilogx(x, y) # Logarithmic X axis.
plt.semilogy(x, y) # Logarithmic Y axis.
\texttt{plt.loglog}(x, y) # # Logarithmic both axes.
```
#### Legends:

# Legend uses labels set in plotting statements. plt.legend(loc='lower right') # loc={'best', 'upper center', ...}

### Saving plotted image to file:

# File format inferred from extension (.pdf,.png, ...). plt.savefig('file.png', dpi=200) # 'dpi' can be used to set custom resolution.

Cheat-sheet by T. Zeltner and J. Bednarik ([tizian.zeltner|jan.bednarik]@epfl.ch). LATEX template by Michelle Cristina de Sousa Baltazar.

# Line Styles

Using (optional) plotting parameters:

linestyle, linewidth, color, marker, markersize, label

- plt.plot(x, y, color='b', linewidth=1, linestyle='--',  $label='b--')$
- plt.plot(x, y, color='r', linewidth=4, linestyle='-.',  $label='r'.')$
- plt.plot(x, y, color='g', linestyle='', marker='+', markersize= $8$ , label=' $g$ +')

plt.plot(x, y, color='m', linewidth=10, label='m')

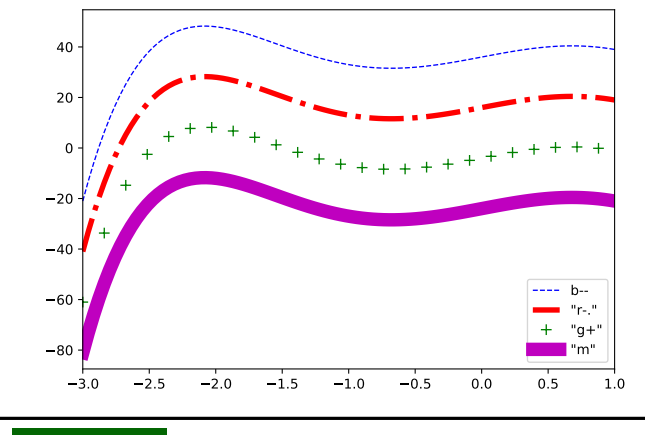

## **Histograms**

Draw the histogram of an array x :

plt.hist(x)

Returns three arrays of..

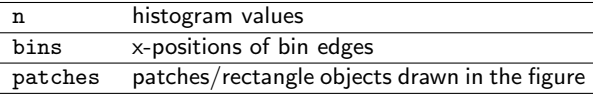

#### Common optional parameters:

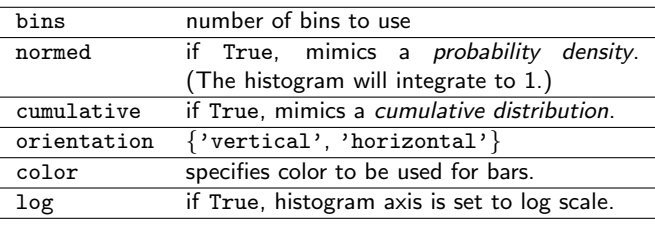

### Images

- Read image from disk:
	- img = matplotlib.image.imread('path/to/image.png')

Plot the image:

plt.imshow(img)

Optionally show colorbar:

plt.colorbar()

Common optional parameters:

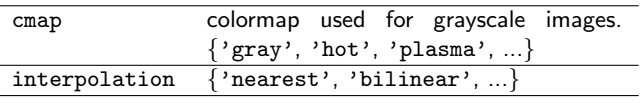

### **Subplots**

Three plots in a  $1 \times 3$  matrix with shared y-axis: fig,  $ax = plt.subplots(1,3, figsize=(9,3), sharey=True)$  $ax[0].plot(x, y, color='r')$  $ax[1].plot(x, y, color='g')$  $ax[2].plot(x, y, color='b')$ 

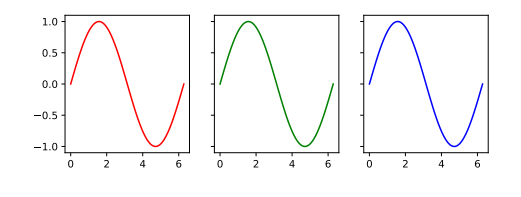

# 3D Plots

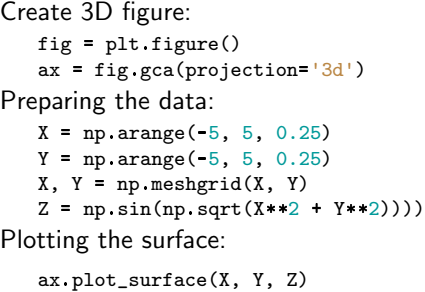

Other common plot styles:

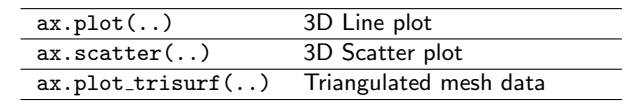

### **Interactivity**

Easily add interactivity with sliders in Jupyter notebooks: from ipywidgets import interact

**Cinteract(omega=(0, 10, 1))** # min, max, step def plotSin(omega = 1): x = np.linspace(0.0, 2\*np.pi, 1000) y = np.sin(omega \* x) plt.plot(x, y)